# A Flexible Instruction Set Architecture Filter for Custom Soft-core Processors

### Erinaldo da Silva Pereira

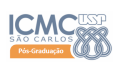

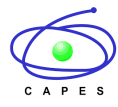

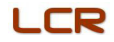

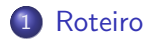

- · Introdução
- o [ISA BSP](#page-9-0)
- [Resultados](#page-12-0)
- **·** Conclusão

<span id="page-2-0"></span>O FPGA (Field-Programmable Gate Array);

- <span id="page-3-0"></span>O FPGA (Field-Programmable Gate Array);
	- Cada vez mais adotado para o desenvolvimento de aceleradores de hardware para computação de alto desempenho;

- <span id="page-4-0"></span>O FPGA (Field-Programmable Gate Array);
	- Cada vez mais adotado para o desenvolvimento de aceleradores de hardware para computação de alto desempenho;
	- Dada sua flexibilidade, é possível desenvolver um hardware acelerador customizado para cada tipo de aplicação;

- <span id="page-5-0"></span>O FPGA (Field-Programmable Gate Array);
	- Cada vez mais adotado para o desenvolvimento de aceleradores de hardware para computação de alto desempenho;
	- · Dada sua flexibilidade, é possível desenvolver um hardware acelerador customizado para cada tipo de aplicação;
	- · Nas tecnologias GPU e PPG as otimizações são feitas a nível de software por meio de compiladores.

- <span id="page-6-0"></span>O FPGA (Field-Programmable Gate Array);
	- Cada vez mais adotado para o desenvolvimento de aceleradores de hardware para computação de alto desempenho;
	- · Dada sua flexibilidade, é possível desenvolver um hardware acelerador customizado para cada tipo de aplicação;
	- · Nas tecnologias GPU e PPG as otimizações são feitas a nível de software por meio de compiladores.
- A flexibilidade dos processadores customizados soft-core permite otimizar sistemas tanto em software como em hardware.

<span id="page-7-0"></span>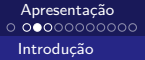

## Coprojeto de Hardware/Software

A atividade de coprojeto consiste no particionamento de uma aplicação em uma parte flexível (software) e uma parte fixa (hardware).

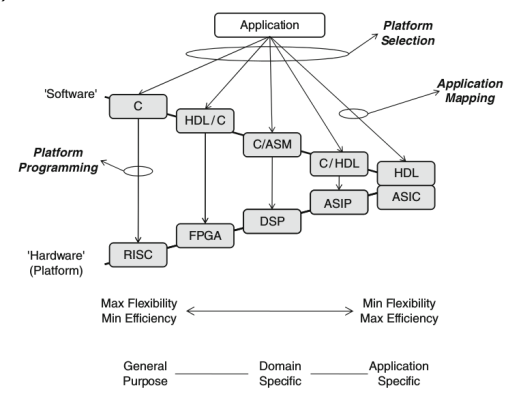

Figura: Espaço de coprojeto hardware/software (Schaumont, 2010).  $4/14$ 

<span id="page-8-0"></span>Apresentação<br>O OOOOOOOOOO Introdução

## BSP - Bluspec Soft-core Processor

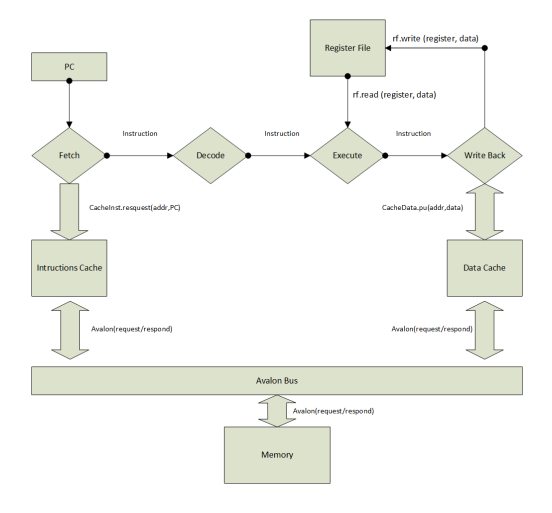

### Figura: BSP pipeline

<span id="page-9-0"></span>Apresentação<br>o oooooooooo [ISA](#page-9-0)

## ISA BSP e Nios II

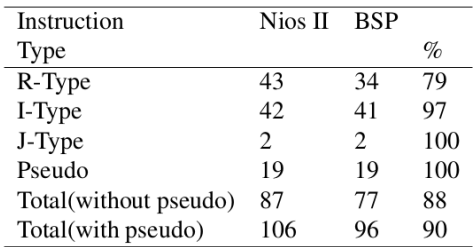

#### Figura: Instruções do BSP e Nios II

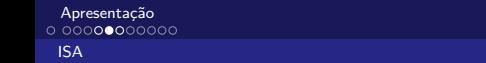

## <span id="page-10-0"></span>Fluxo de Trabalho do Filtro de Instruções

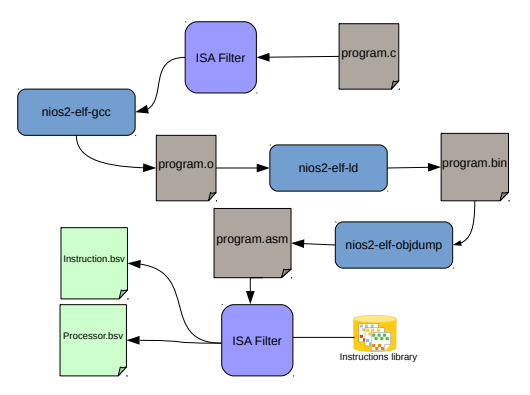

Figura: Fluxo do Filtro para seleção das instruções

<span id="page-11-0"></span>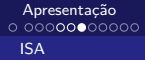

## Finalizando

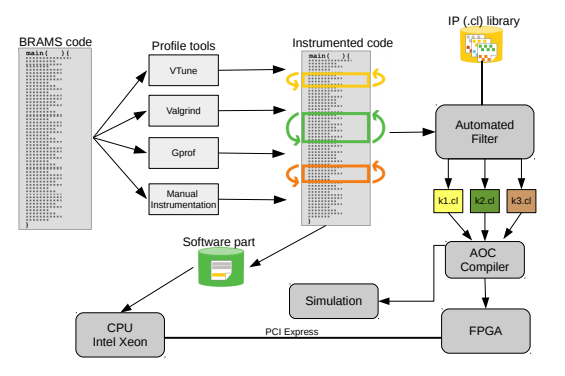

#### Figura: Filtro para o BRAMS usando OpenCL

<span id="page-12-0"></span>[Apresenta¸c˜ao](#page-2-0) [Resultados](#page-12-0)

### Resultados

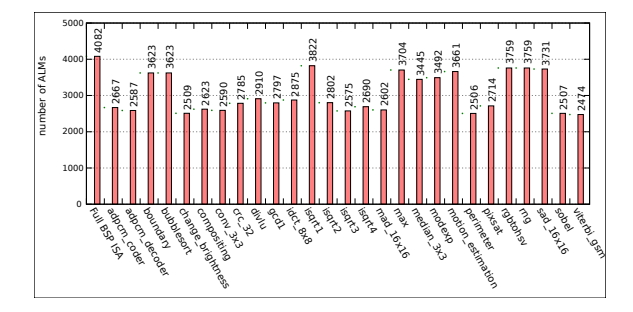

Figura: Número de ALMs para cada benchmark

<span id="page-13-0"></span>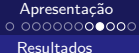

## Resultados

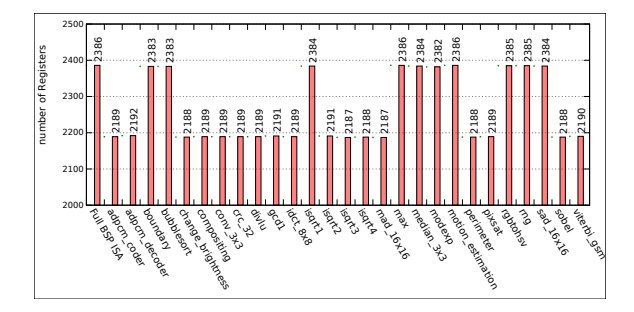

Figura: Número de registradores usando o BSP reduzido

<span id="page-14-0"></span>[Apresenta¸c˜ao](#page-2-0)

[Resultados](#page-14-0)

## Resultados

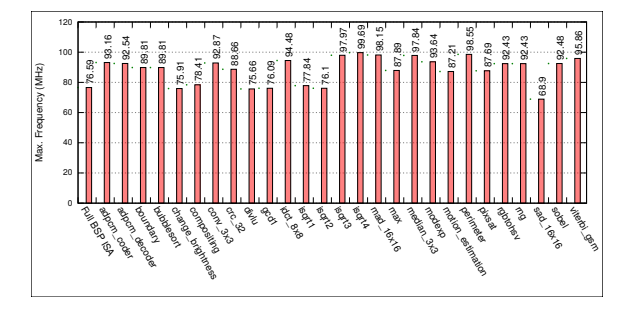

Figura: FMax usando o BSP com ISA reduzido

<span id="page-15-0"></span>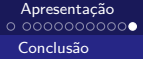

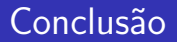

· Nós mostramos que é possível reduzir a área e aumentar o desempenho;

<span id="page-16-0"></span>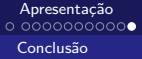

## Conclusão

- Nós mostramos que é possível reduzir a área e aumentar o desempenho;
- O processador desenvolvido é compatível com o ISA do Nios II e com as ferramentas de desenvolvimento fornecidas pela Intel/Altera;

<span id="page-17-0"></span>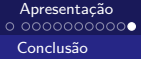

## Conclusão

- Nós mostramos que é possível reduzir a área e aumentar o desempenho;
- O processador desenvolvido é compatível com o ISA do Nios II e com as ferramentas de desenvolvimento fornecidas pela Intel/Altera;
- Desenvolver instruções personalizadas usando o OpenCL e integrar o ambiente proposto no HARP (Finalizando).

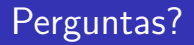

### Muito Obrigado pela sua Atenção !

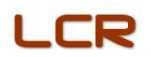

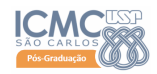

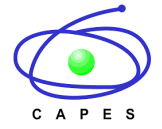